## Поделиться

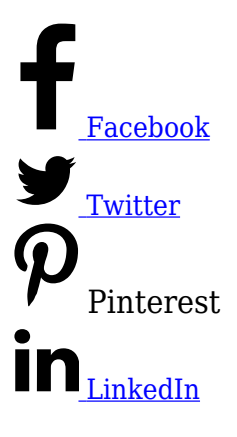

[Язык ReGex](https://ru.wikibooks.org/wiki/%D0%A0%D0%B5%D0%B3%D1%83%D0%BB%D1%8F%D1%80%D0%BD%D1%8B%D0%B5_%D0%B2%D1%8B%D1%80%D0%B0%D0%B6%D0%B5%D0%BD%D0%B8%D1%8F) позволяет упростить рутинные действия, связанные, например, с настройкой комбинированных целей в Google Analtyics, когда есть несколько похожих целевых страниц,, посещение которых нужно определить, как одну цель.

Регулярные выражения окажутся кстати, когда из сводной страницы со статистикой необходимо выделить данные по определенным критериям. Регулярные выражения дают больше гибкости при анализе данных, если нужно исключить или, наоборот, добавить какие-либо данные. В качестве примера можно привести следующую задачу.

Допустим, у вас есть интернет-магазин. Товары на нем распределены в нескольких категориях и вы хотите узнать информацию о популярности (посещаемости) страниц двух определенных категорий товаров — /shop/tech и /shop/office. Как это сделать? Для этого можно использовать регулярное выражение:

## **^/(shop/tech|shop/office)**

В выражении использованы специальные символы, означающие, что данные будут выведены в виде списка (за это отвечают символ «()») данных, начинающихся («^» )с  $\infty$ shop/tech» и  $(\infty)$ » shop/office «. Выражение нужно ввести в поле Фильтры в верхнем углу таблицы.

В конкретном примере используется отчет Google Analytics Контент> Все страницы. В результате получим следующую выборку:

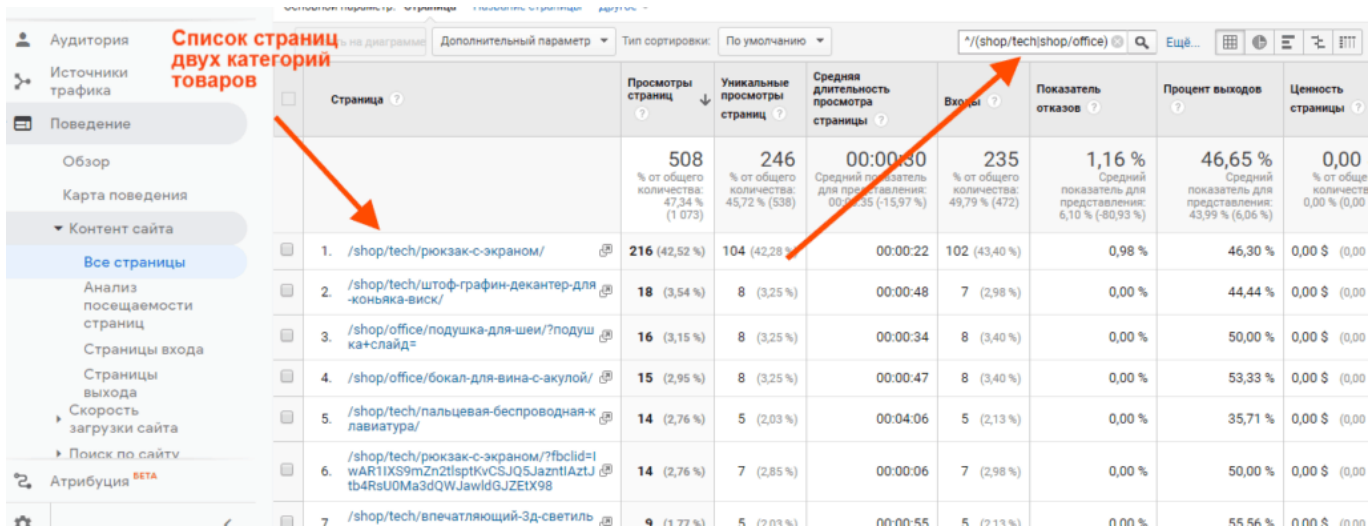

Регулярные выражения также полезны при использовании при создании сегментов аудиторий. Например, вам нужно создать выборку данных по местоположению пользователей. Если не использовать ReGex, это выглядит так:

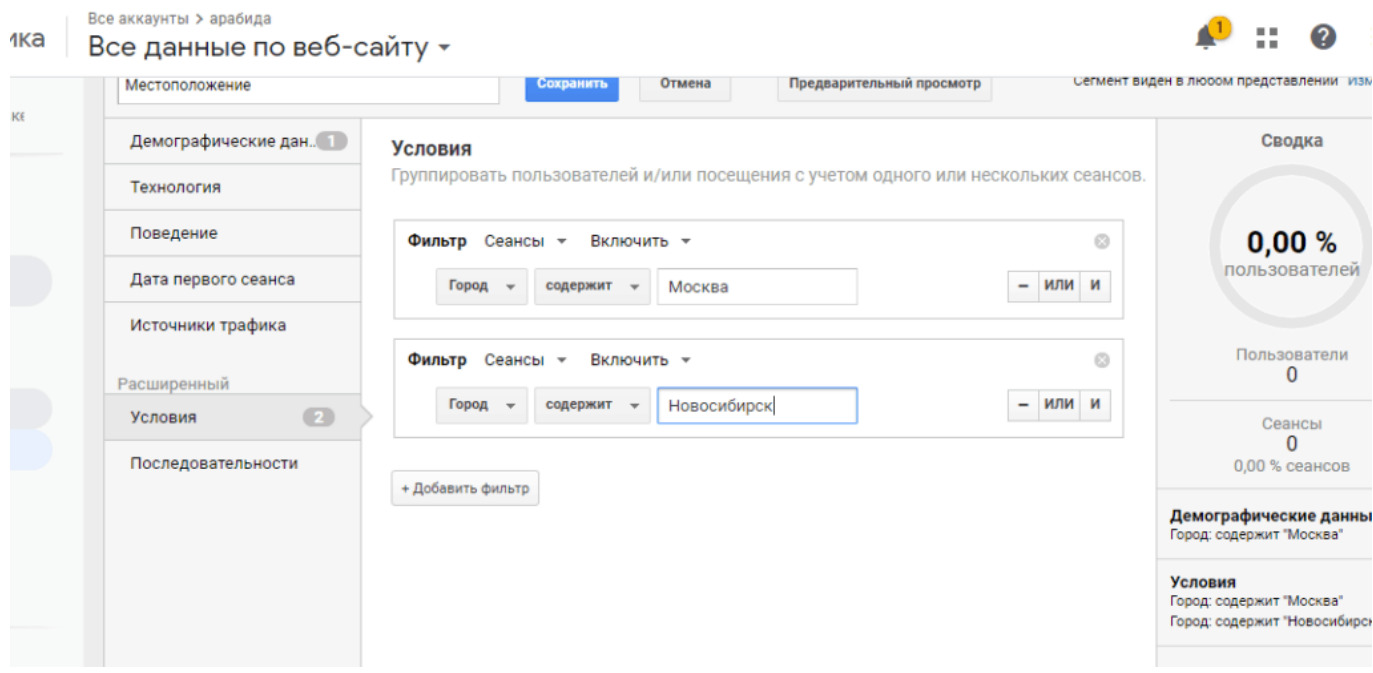

Применение регулярного выражения позволяет сделать фильтр короче:

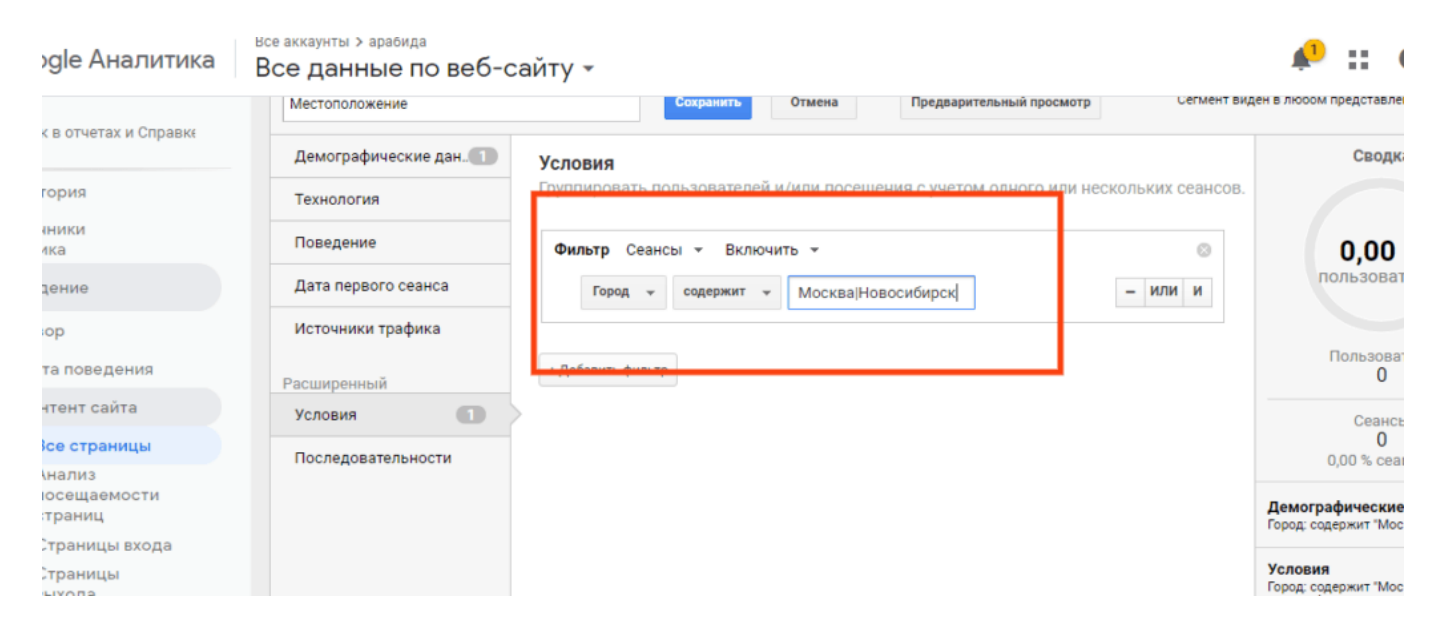

Для комбинированных целей и отслеживания посещений страниц, которые похожи и могут быть определены, как одна цель, использование выражений ReGex тоже значительно упрощает задачу. Допустим, вы хотите установить в качестве цели подписку пользователя и у вас есть несколько форм подписки в разных местах сайта. Вместо того, чтобы создавать несколько целей для этих форм, можно создать для них одну следующим образом:

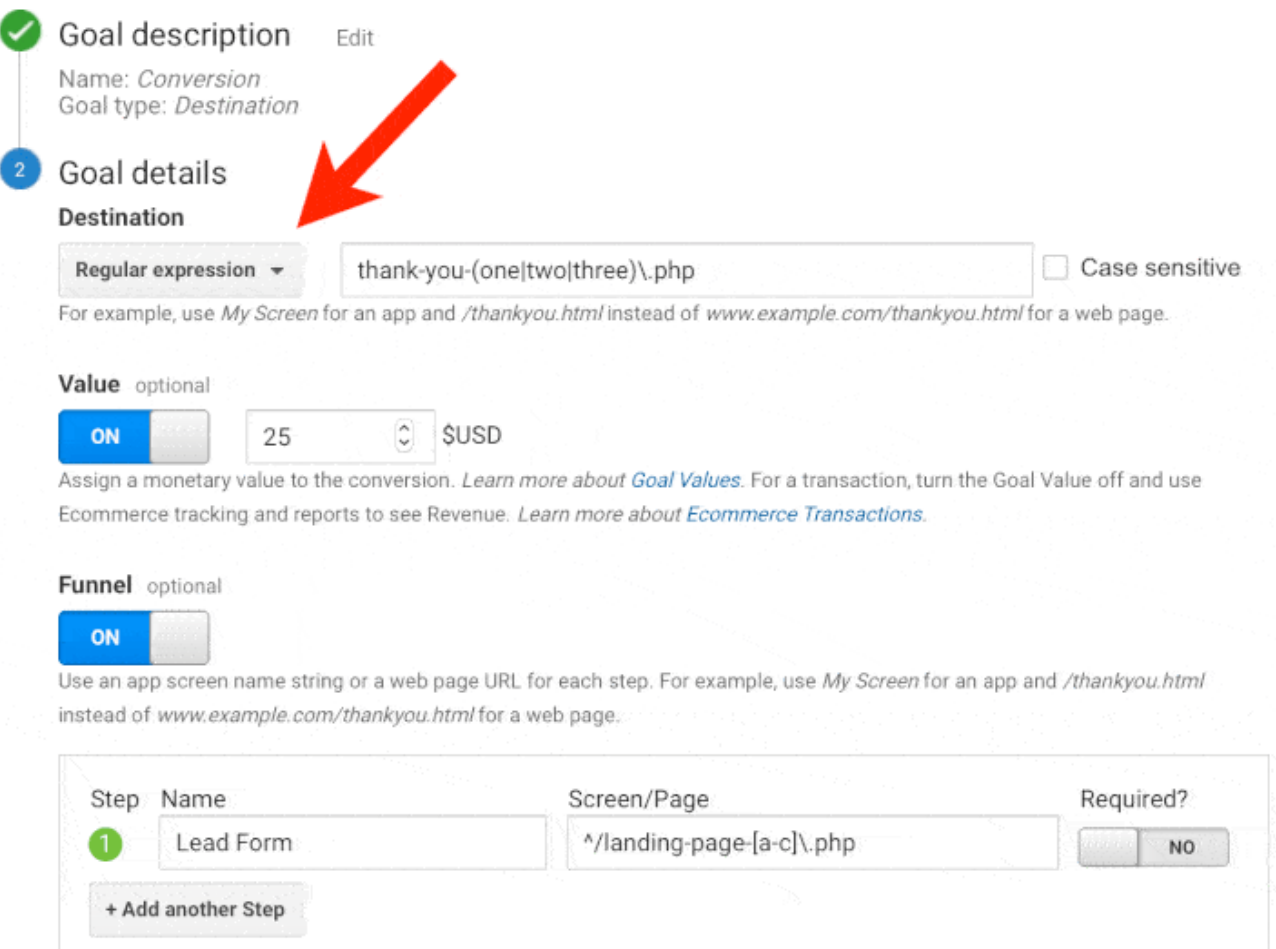

## Читайте об оптимизации рекламных объявлений [в статье](https://jonnybegood.ru/%d0%bd%d0%b0%d1%81%d1%82%d1%80%d0%be%d0%b9%d0%ba%d0%b8-%d0%ba%d0%be%d0%bd%d1%82%d0%b5%d0%ba%d1%81%d1%82%d0%bd%d1%8b%d1%85-%d0%ba%d0%b0%d0%bc%d0%bf%d0%b0%d0%bd%d0%b8%d0%b9/)